# "Mapping the Movies" The Australian Cinemas Map

Richard Maltby and Liz Milford

http://auscinemas.flinders.edu.au/

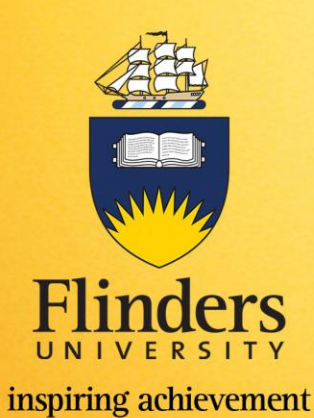

Digital Humanities Australasia, March 2012

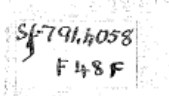

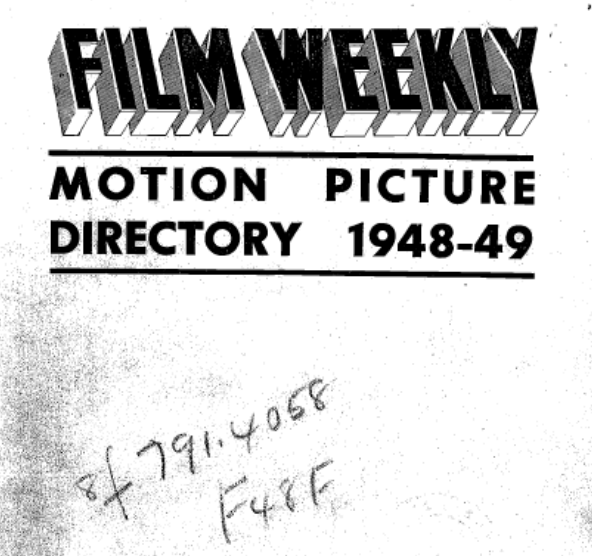

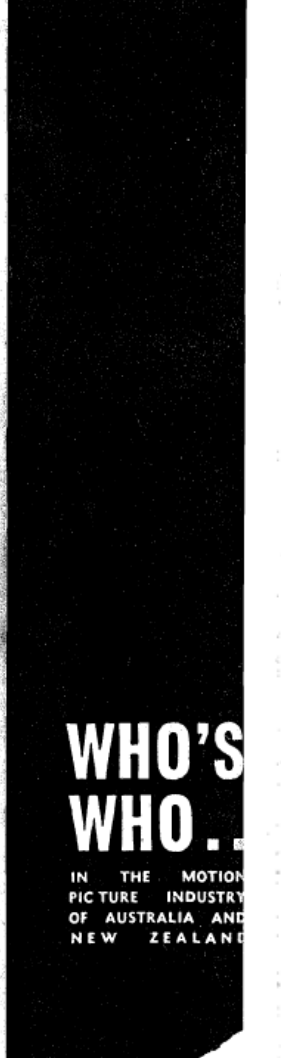

#### **PAGE 132**

AUSTRALIAN THEATRES AND EXHIBITORS- (Continued from page 130)

#### QUEENSLAND

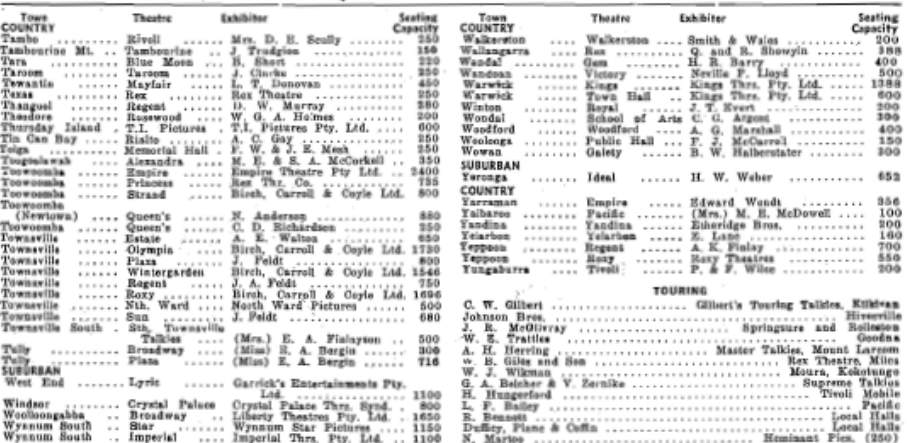

#### SOUTH AUSTRALIA

958<br>350<br>350

1047<br>250

300<br>200<br>200<br>400<br>177

850

 $\frac{356}{256}$ <br> $\frac{256}{330}$ 

 $\overline{\phantom{a}}$ 

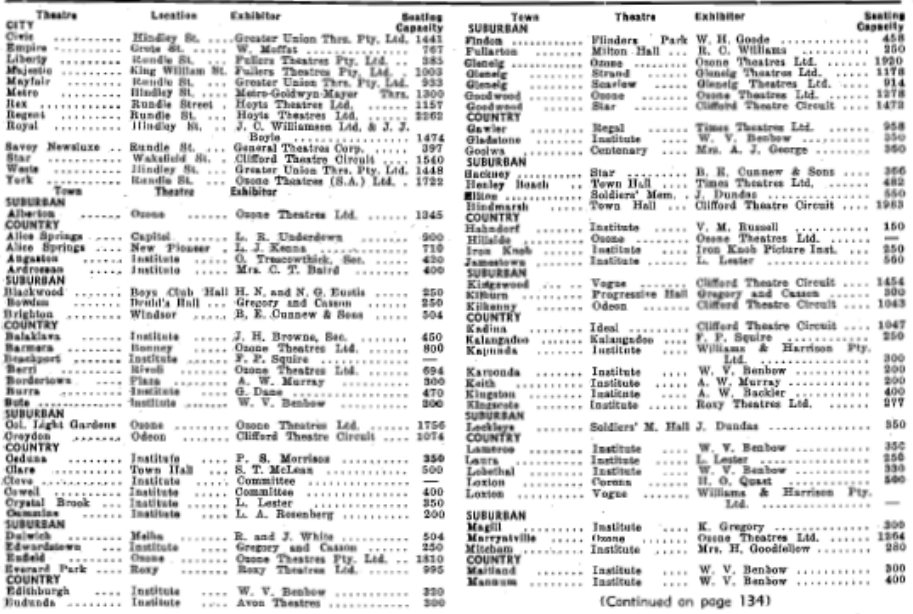

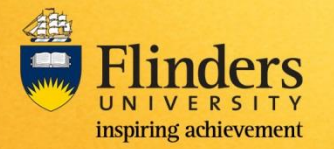

#### Original Film Weekly Records

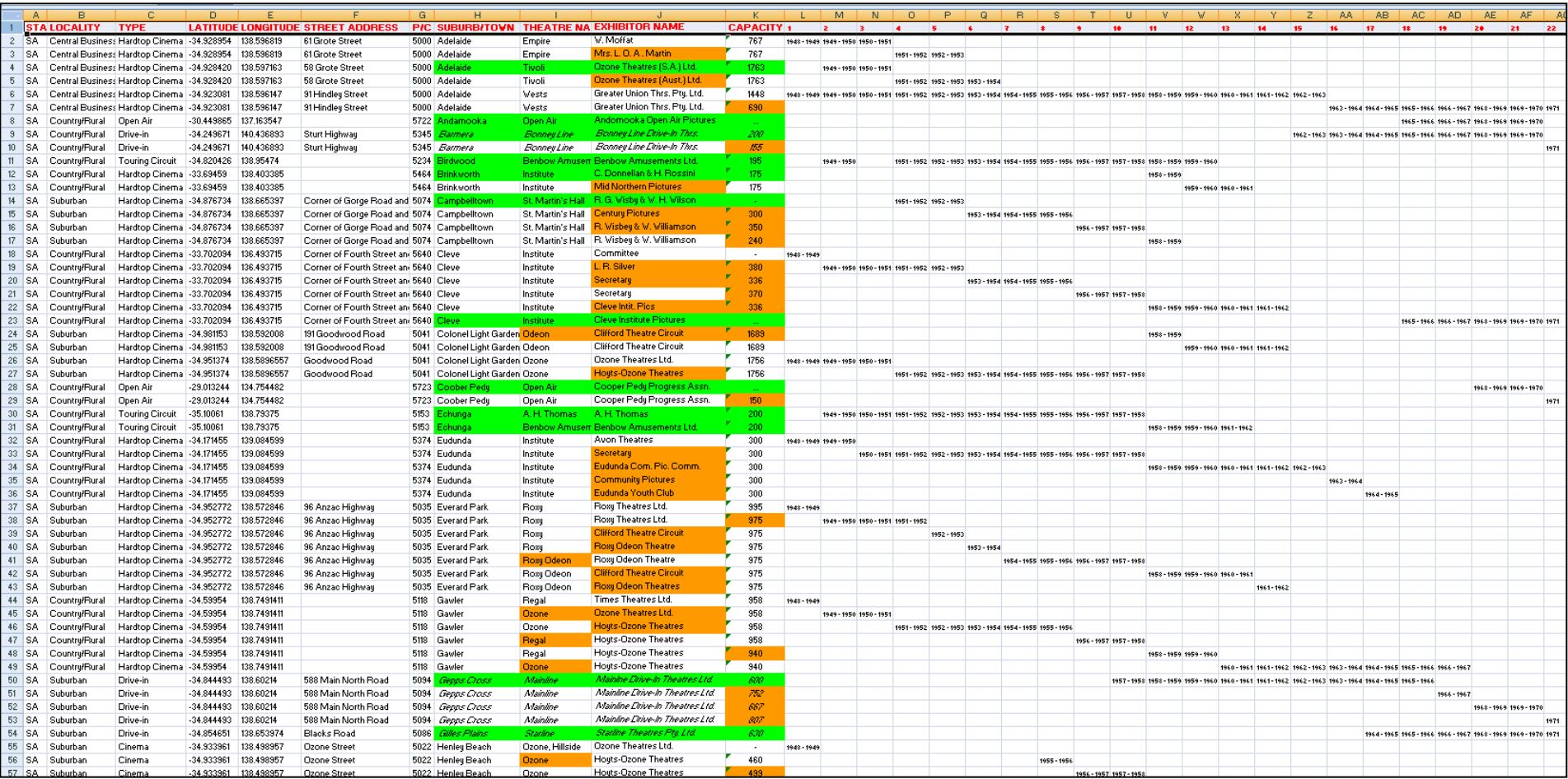

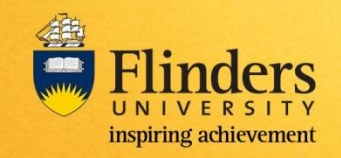

## Data Spreadsheets for Extrapolation

# http://auscinemas.flinders.edu.au/

Includes 3,231 geocoded individual venues from 9,706 Film Weekly records

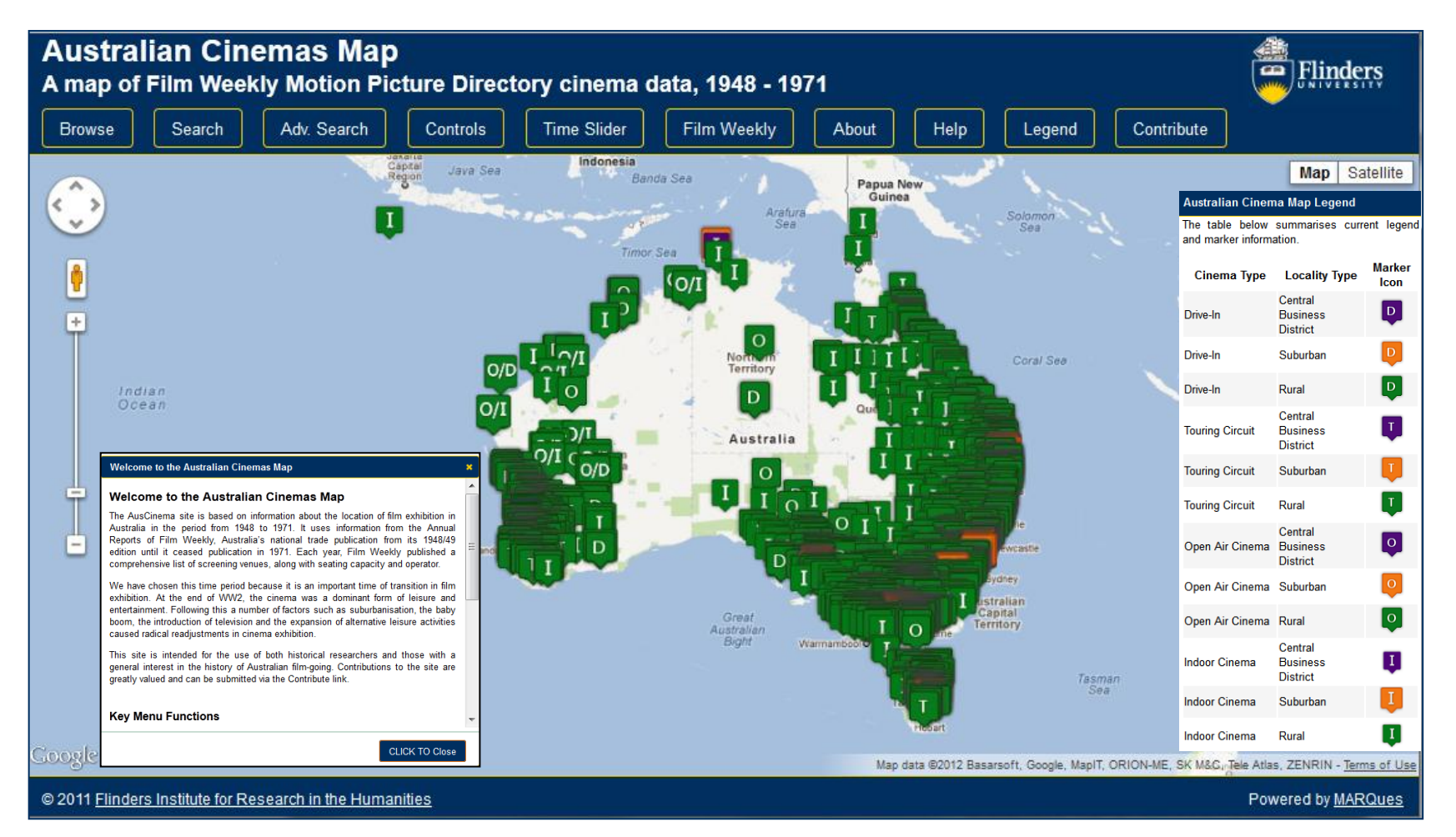

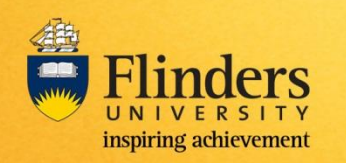

Website: Australian Cinemas Map Software engineer: Corey Wallis

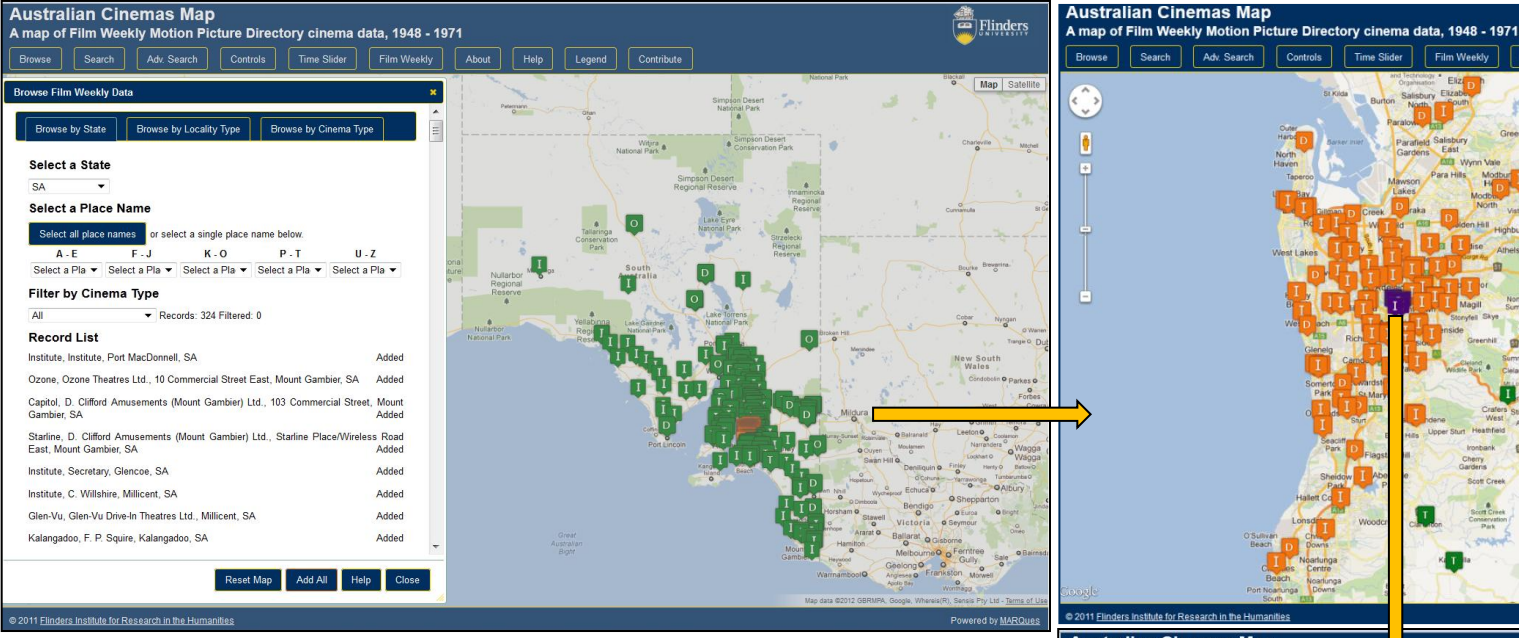

Venue data for the Australian Cinemas map is linked to a set of markers. Each marker shown is coloured and depicted according to *Locality Type* and *Cinema Type.* Clicking on these markers will open an **Information Window** which displays all available Film Weekly data and additional linked resources.

## http://auscinemas.flinders.edu.au/

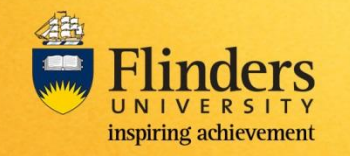

Website: Australian Cinemas Map Software engineer: Corey Wallis

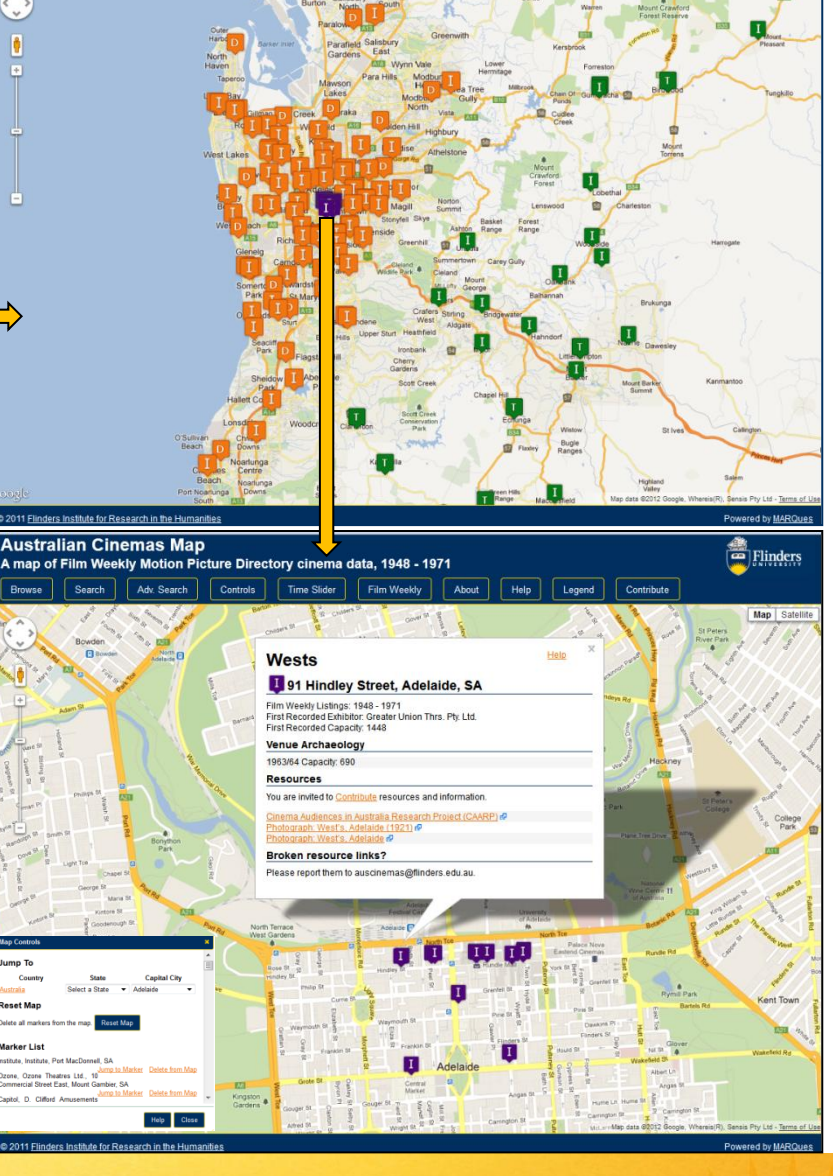

Adv. Search

Search

Controls | Time Slider | Film Weekly | About

 $Help$ 

Legend

Contribute

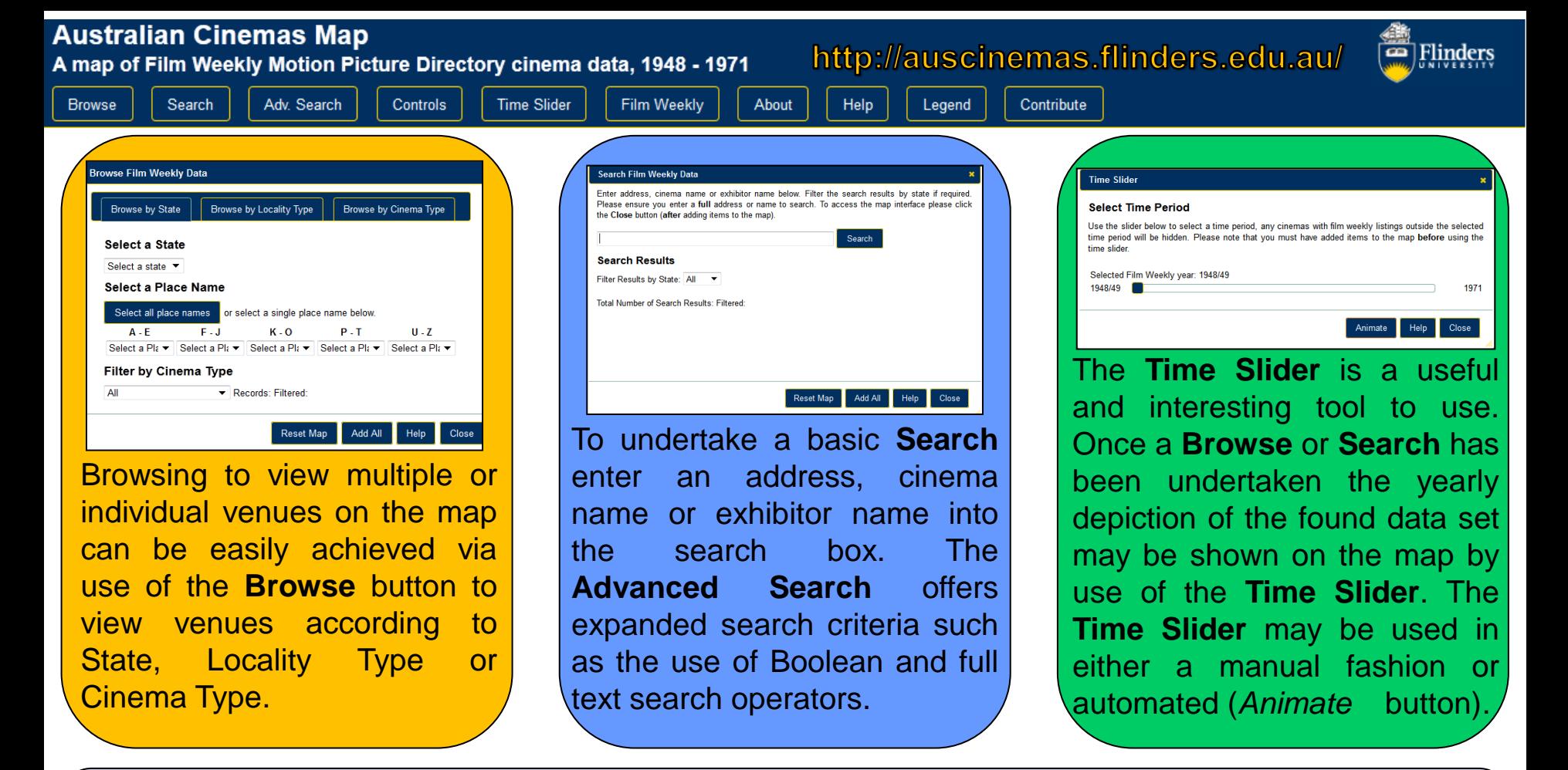

#### **Contribute to the Australian Cinema Map**

Information on how to contribute

Do you have information to contribute? If so, click here.

The all important **Contribute** link is available via the information window or the **Contribute button** located on the map header for users to forward additional information (such as images, clippings and general information). Such contributions are openly welcomed and highly valued.

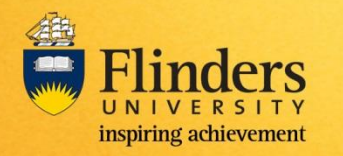

Features of the Australian Cinemas Map engine Software engineer: Corey Wallis

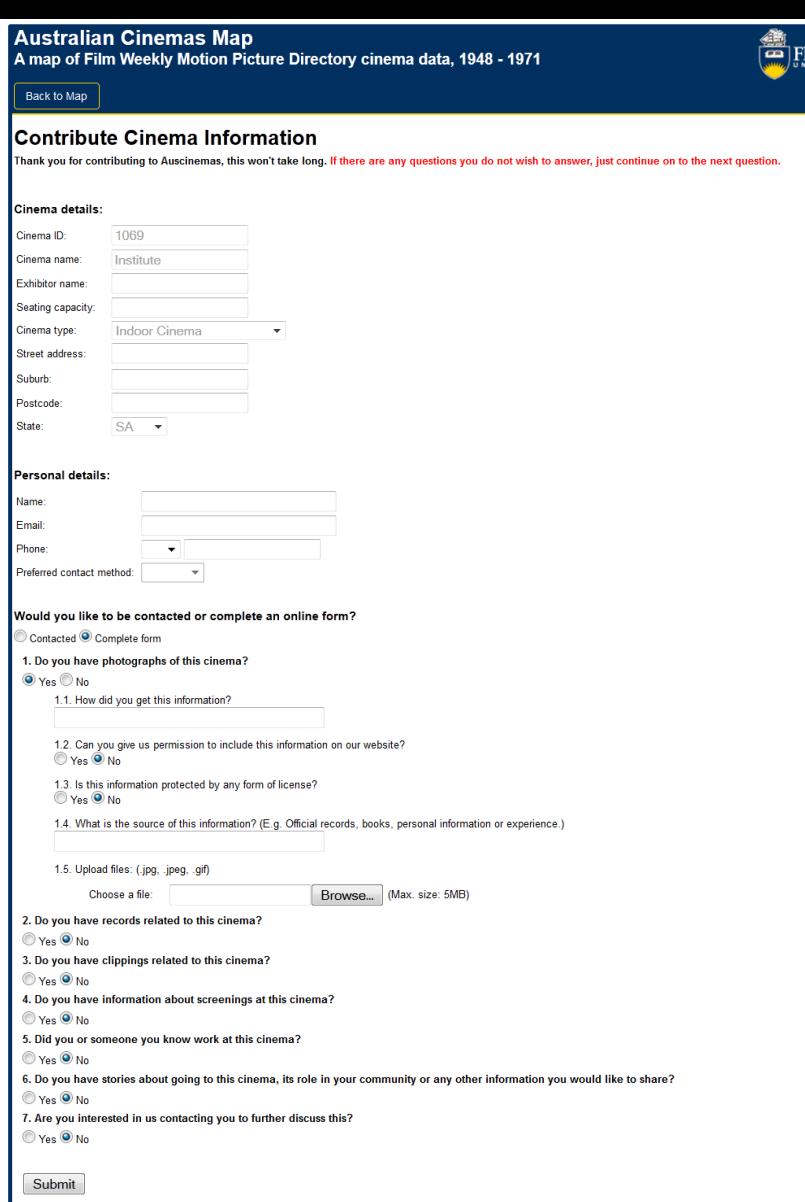

collecting information about specific cinemas. If you have information about more than one

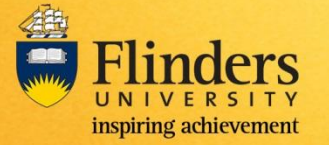

Australian Cinemas Map Contribution Form eResearch Summer Scholarship project work by Le Nguyen

screenings).

information.

projects.

information welcome.

**We welcome your contributions to** 

**the Australian Cinemas Map!!**

▶ Created by our 2012 eRSA Summer Scholarship student, Le Nhat Nguyen.  $\triangleright$  Incorporates a user friendly design for

 $\triangleright$  Select email or call back for contact or

 $\triangleright$  Subsets of questions relating to the

**Personal narrations, memories and** 

 $\triangleright$  Provides enrichment to existing records to

 $\triangleright$  Range of future applications including

 $\triangleright$  For further information please email

*auscinemas@flinders.edu.au.*

include relevant and important historical

potential use in tertiary and school history

contribution (eg photographs, clippings,

easy crowd sourcing use.

complete on line submission

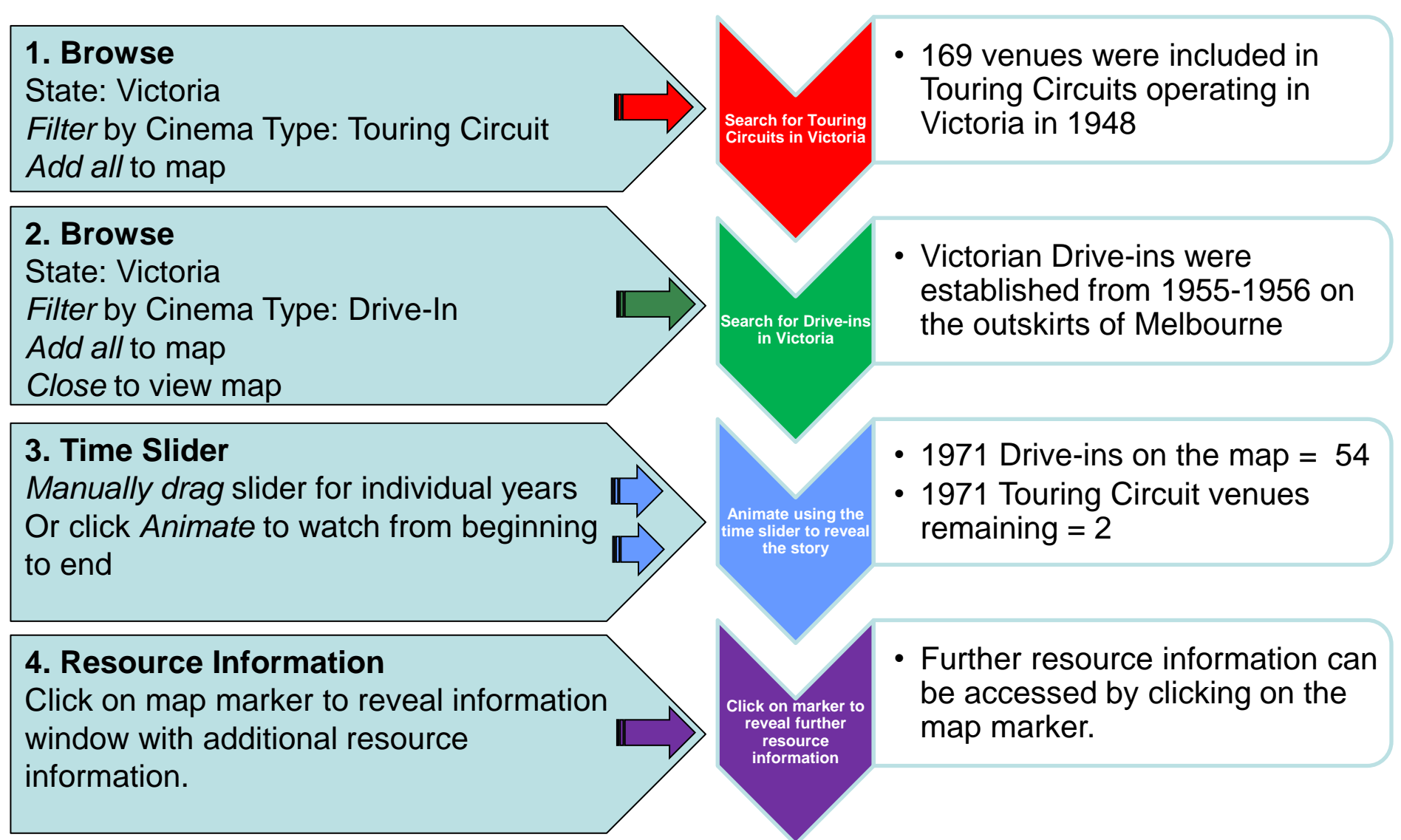

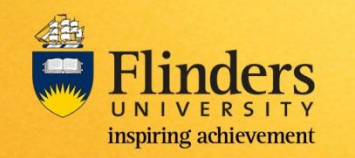

http://auscinemas.flinders.edu.au/

*[Case Study 2](#page-13-0)*

#### $\div$  **Step 1 shows 169 Touring Circuit venues were in operation in 1948 in three distinct** areas of Victoria.

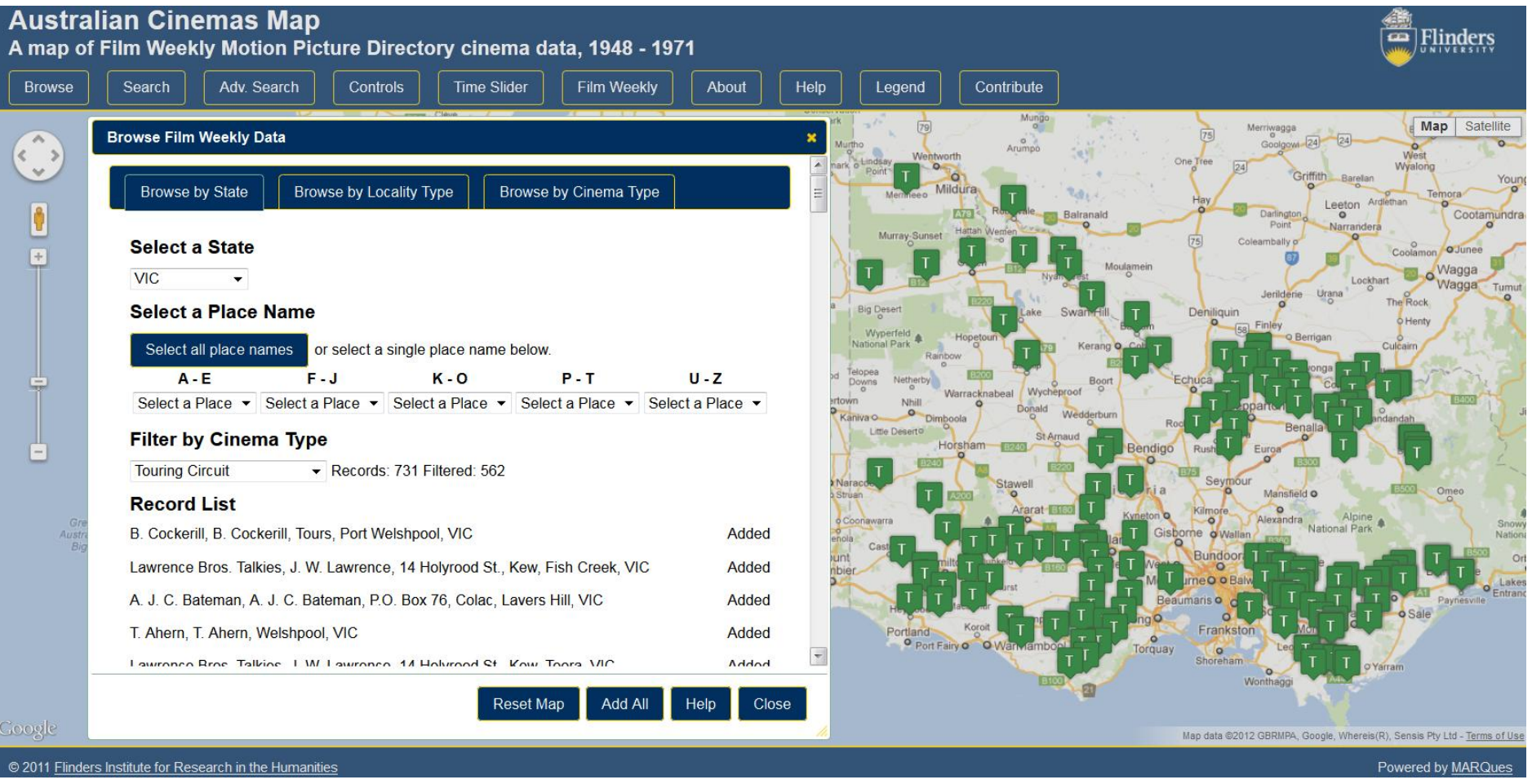

<span id="page-8-0"></span>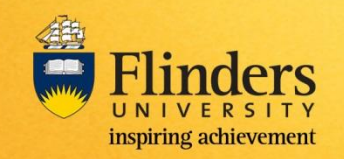

 $\cdot$  In step 2 Drive-ins are added to the map with the Touring Circuits.

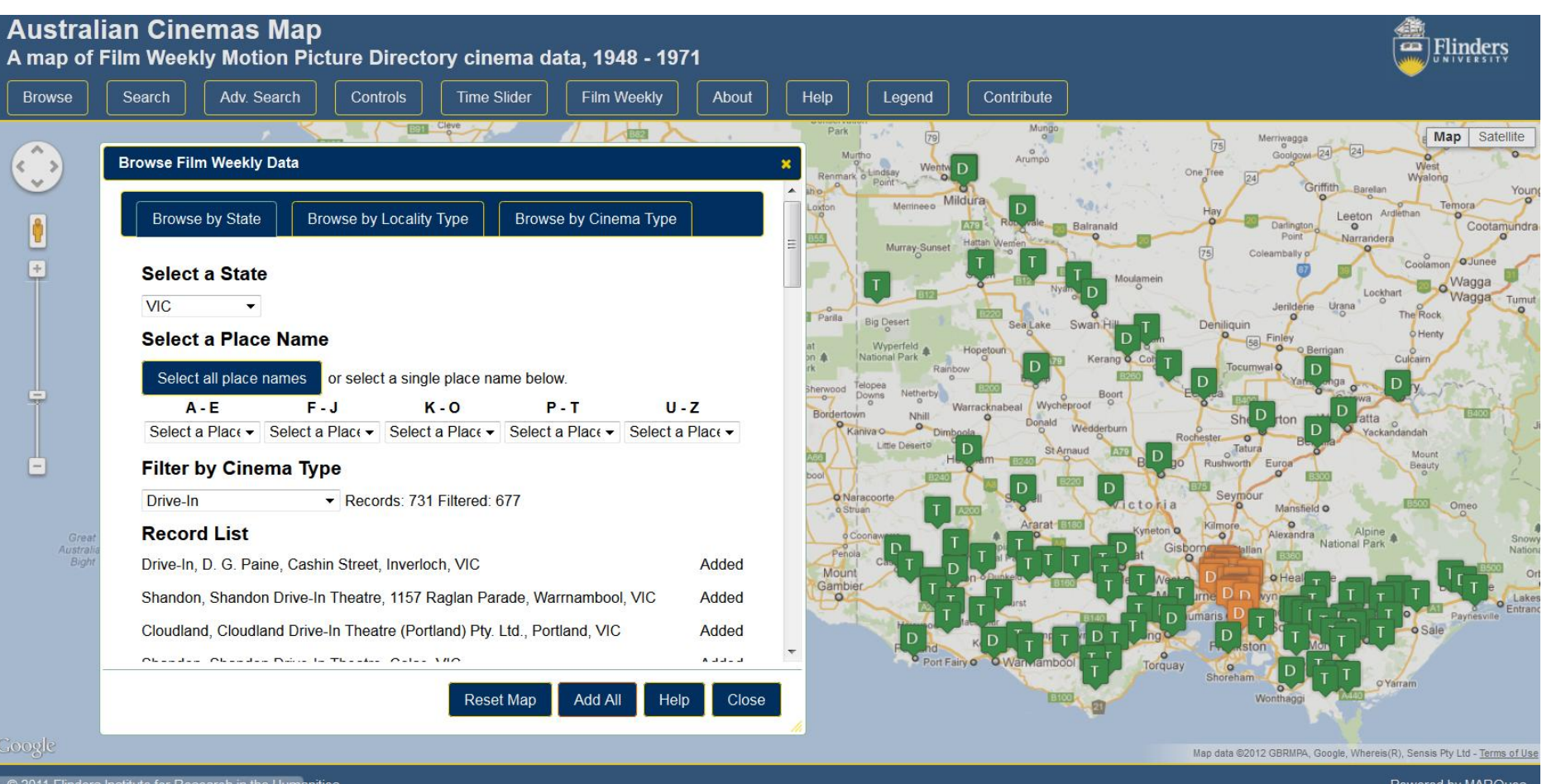

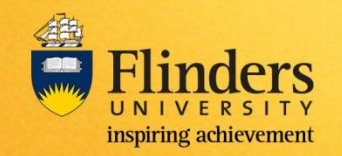

 Manual sliding of the Time Slider shows Drive-ins were established from the 1955- 1956 period, starting on the outskirts of Melbourne.

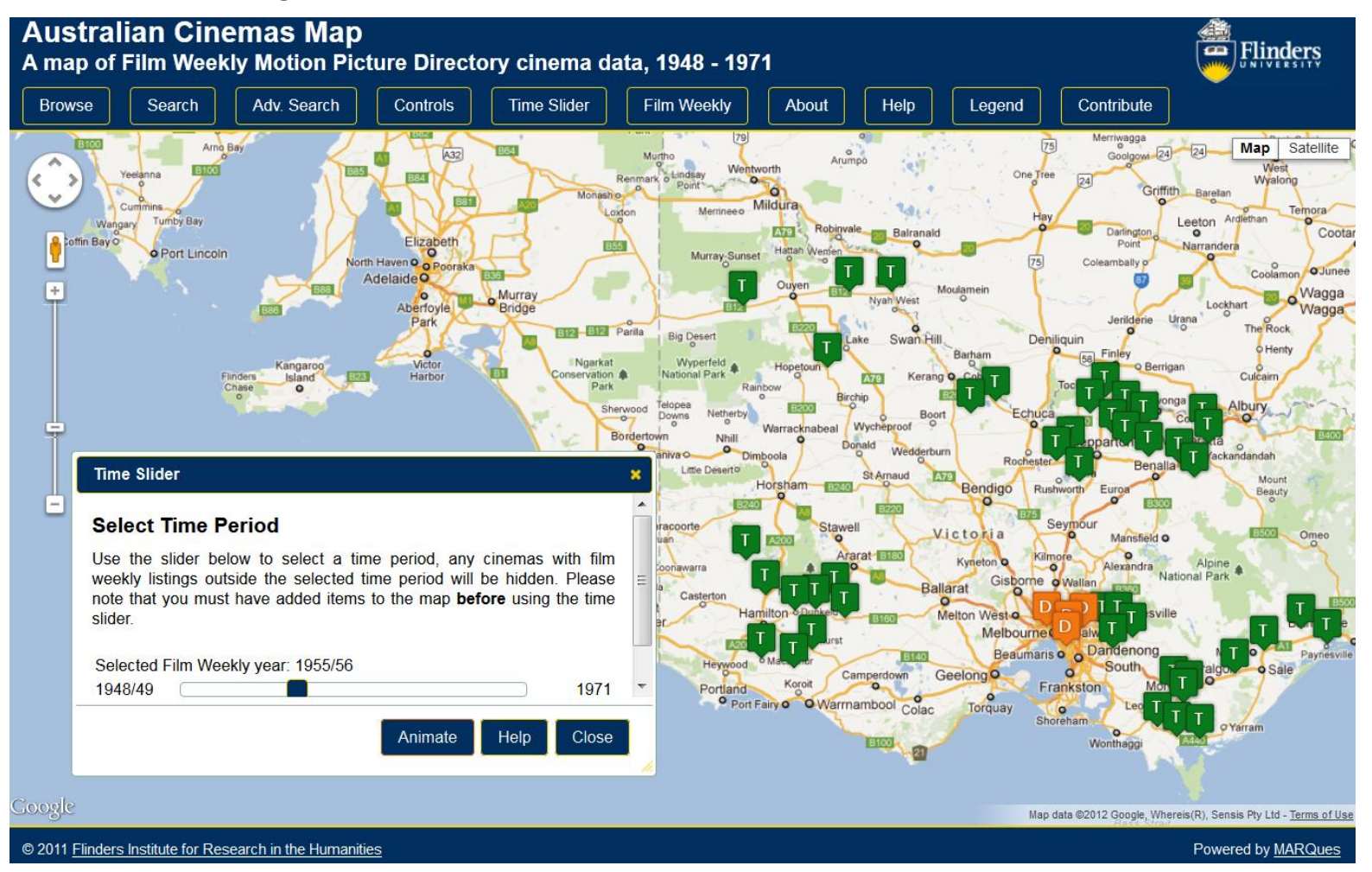

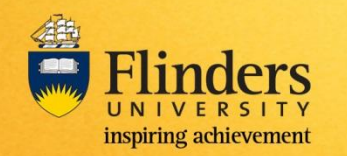

 Time Slider animation reveals that by 1971 there were only 2 Touring Circuits remaining but 54 Drive-Ins.

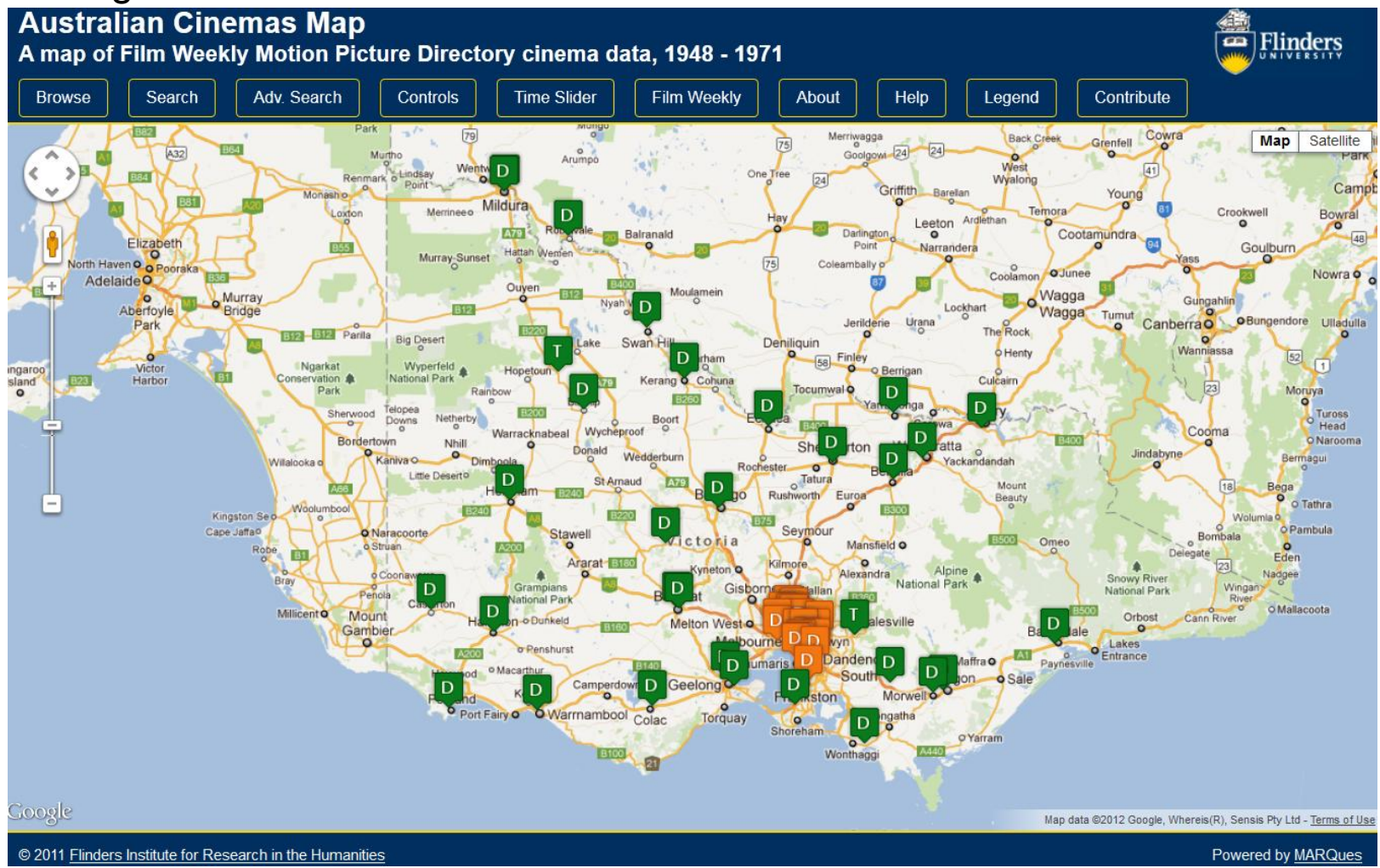

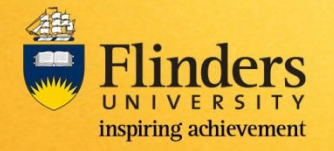

❖ Click on the map marker to reveal further resource information that may have been added for the record.  $\frac{d}{dx}$  caam flinders edu au

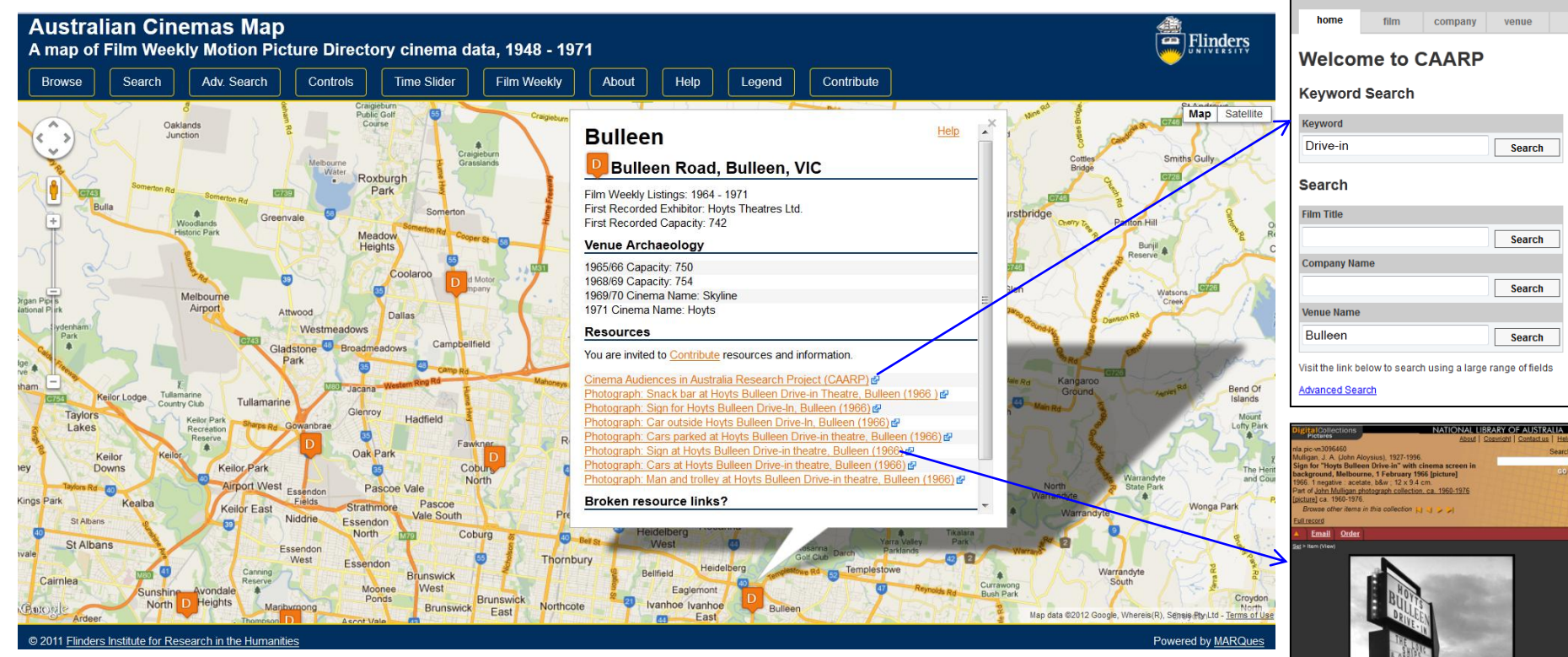

**Don't forget: If you have information about a particular venue we would love your contributions via the [Contribute](http://auscinemas.flinders.edu.au/) link.** 

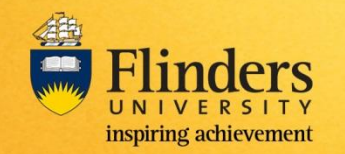

**1. Browse** State: Victoria *Filter* by Cinema Type: Indoor Cinemas Add all to map

**2. Browse** State: Queensland *Filter* by Cinema Type: Indoor Cinemas Add all to map

**3. Browse** State: South Australia *Filter* by Cinema Type: Indoor Cinemas Add all to map *Close* to view map. Use *Controls* to jump to states.

#### **3. Time Slider**

*Manually drag slider* to individual years of interest or click *Animate* to watch from beginning to end

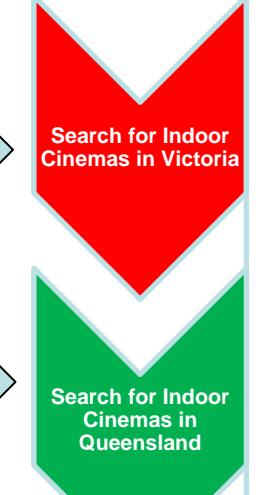

**Search for Indoor Cinemas in South Australia**

**Manually view years or Animate using the time slider to reveal the story**

- Television was introduced at different times in the states of Victoria, Queensland and South Australia.
- It is believed that this along with the ongoing development of the motor vehicle industry greatly affected patronage at local suburban cinemas as people were less inclined to regularly patronize their local cinema and able to drive further distances to larger venues with more choices.
- The cumulative effect of cinema closures from state to state effectively reduced the size of the market as a whole. As the market shrank it made more of the smaller suburban cinemas less viable and unable to sustain.

*[Questions](#page-18-0)*

- Time periods of interest:
	- $\bullet$  Melbourne 1958 1963
- $\rightarrow \circ$  Brisbane 1961 1968
	- o Adelaide 1959 1964

<span id="page-13-0"></span>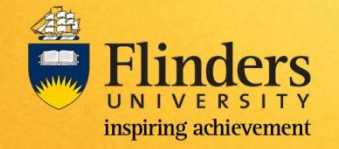

❖ In steps 1 to 3 Indoor Cinemas in Victoria, Queensland and South Australia are added to the map and the map Controls are used to jump to each state.

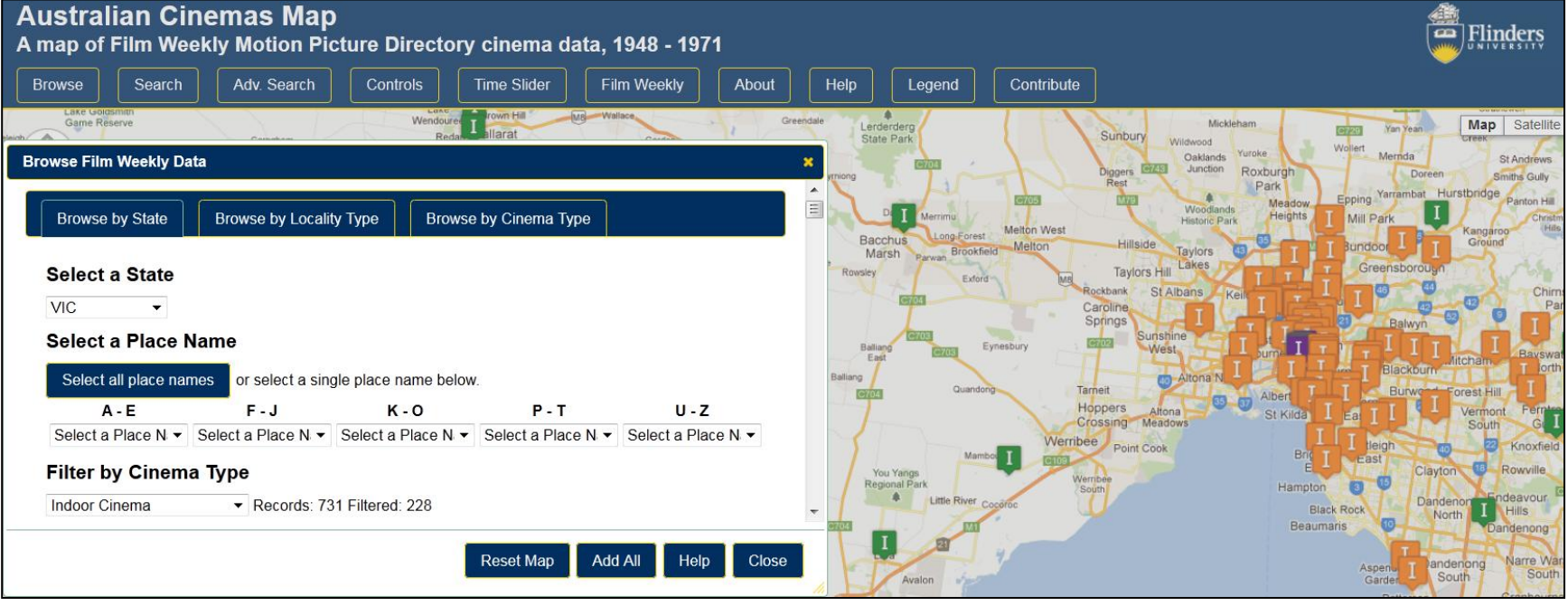

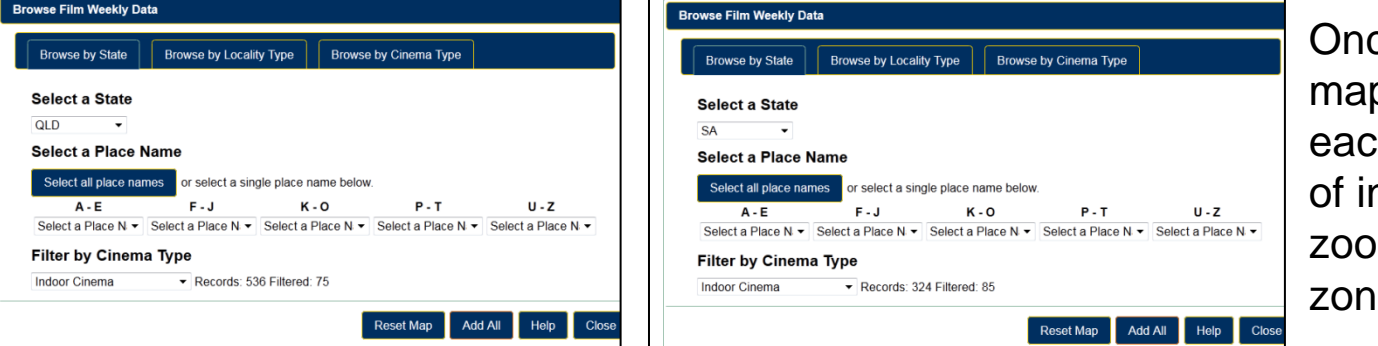

Once data is added use map *Controls* to jump to h state to view areas: nterest and manually m into suburban es (orange markers).

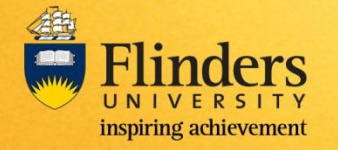

Cinema Closures Melbourne 1958 - 1963

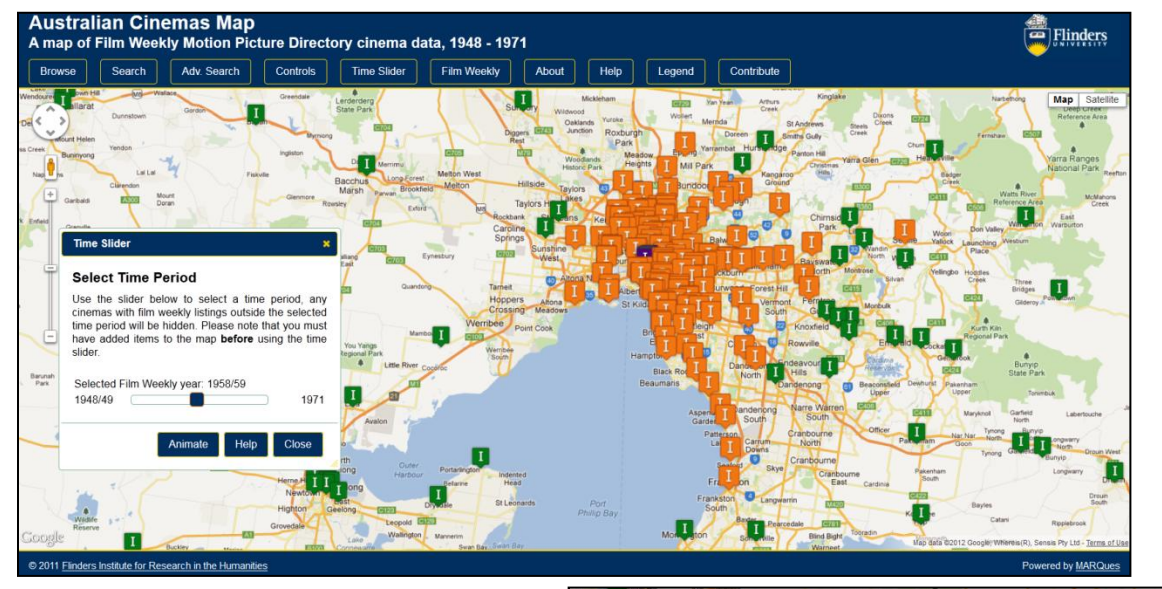

Use the *Time Slider* to view change over time.

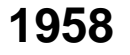

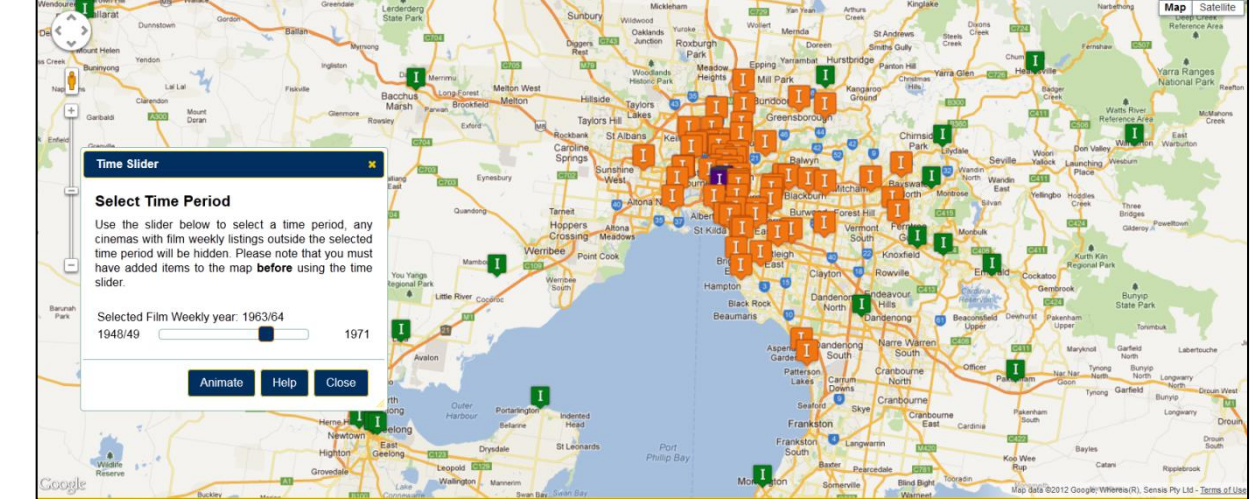

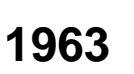

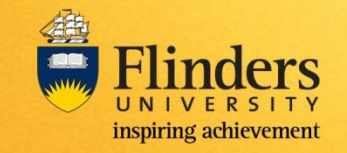

Cinema Closures Brisbane 1961 – 1963

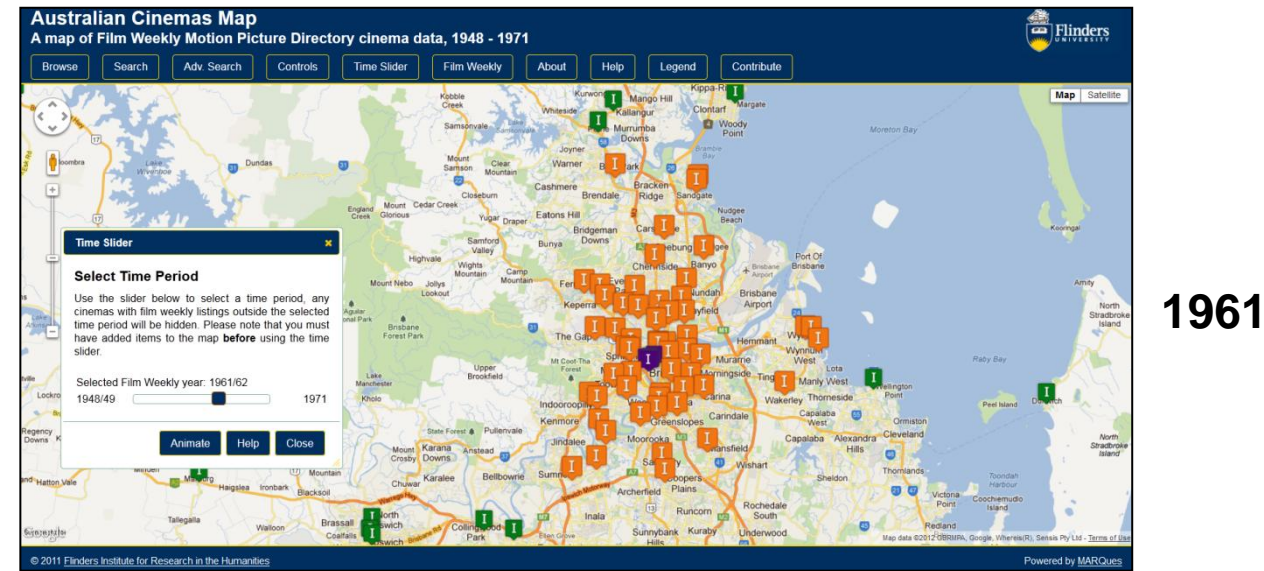

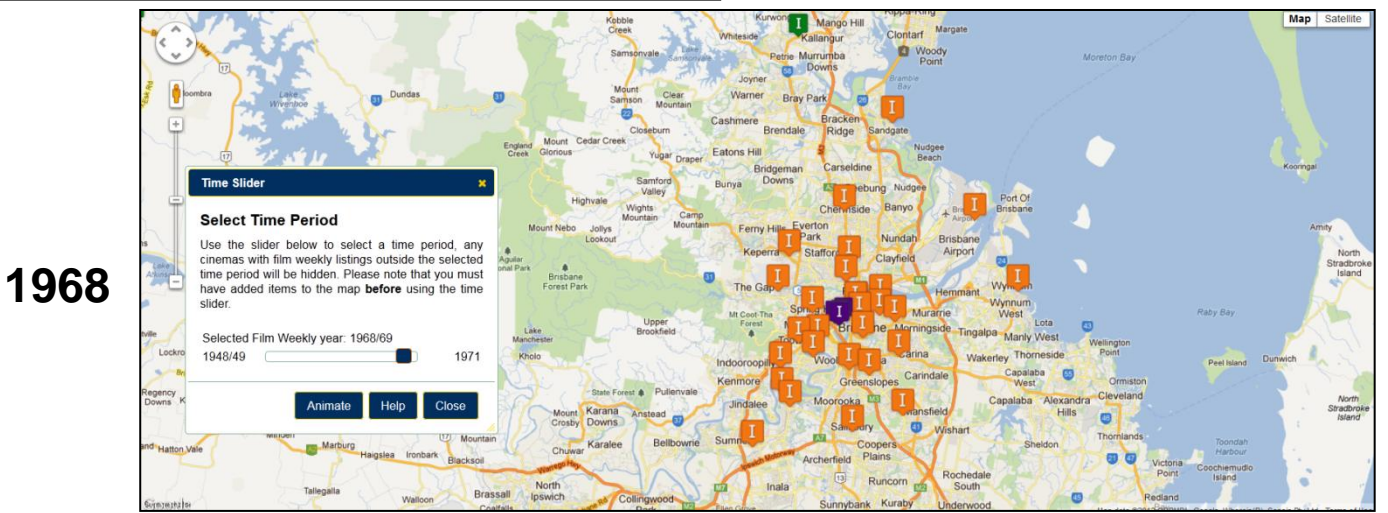

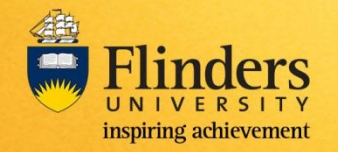

Cinema Closures Adelaide 1959 - 1964

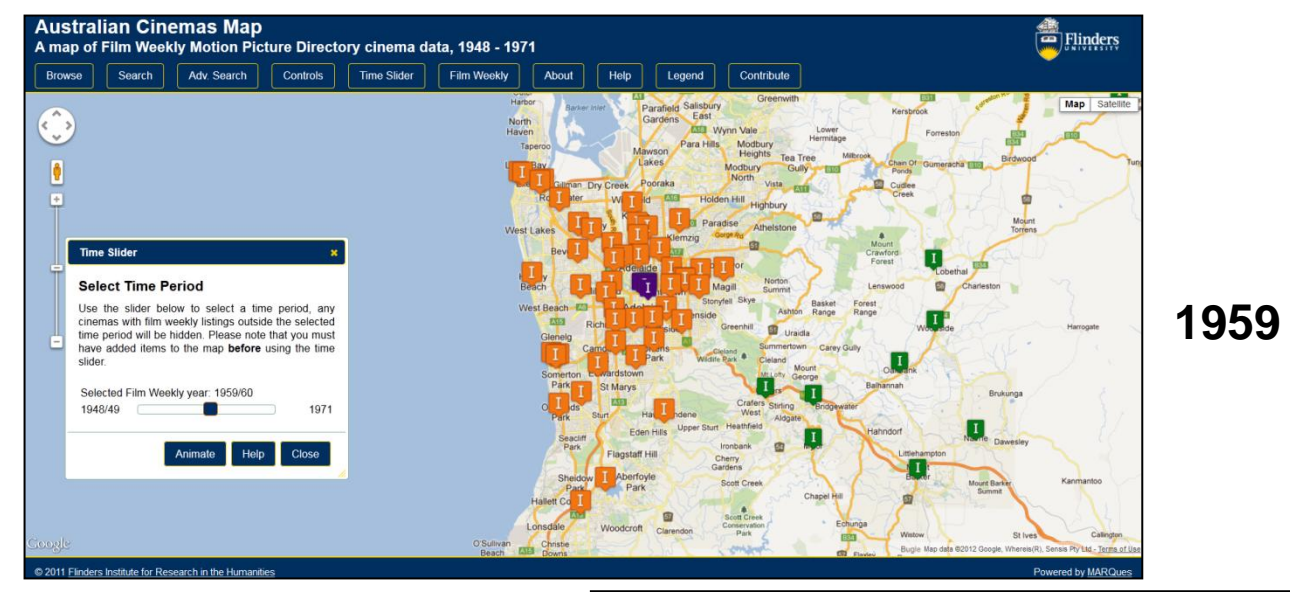

**1964**

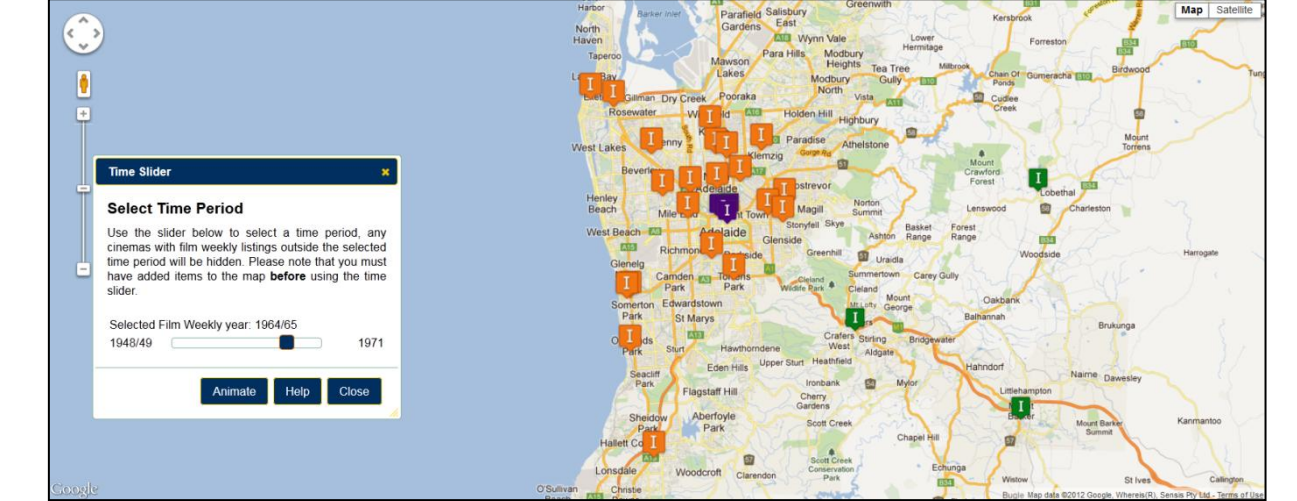

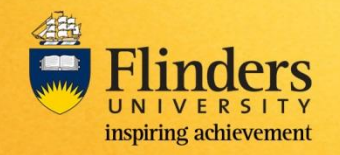

#### **Questions for the future …**

- ❖ What do other researchers want to use the site for, and how do we make the site more useful to a broader range of users, at a variety of levels of use?
- **\*** How do we get people to contribute? How much further can we simplify and clarify the contribution process?
- ❖ How closely do we monitor the reliability of contributorsupplied information? How far can we automate input processes to reduce monitoring costs but ensure reliability?
- ❖ Can this system be picked up by others and readily used or has it become too intertwined with our own data?
- **❖** What do we do when the money runs out?

<span id="page-18-0"></span>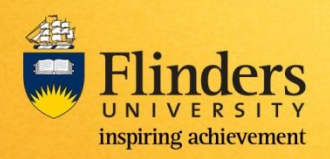

#### **Credits and Contacts**

#### **Email: [auscinemas@flinders.edu.au](mailto:auscinemas@flinders.edu.au)**

**Researchers** Mike Walsh Richard Maltby

**Backend development and Website Design** Corey Wallis

**Contribution Form Design** Le Nhat Nguyen

**Project Management and Technical Administration** Liz Milford

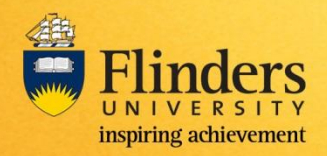

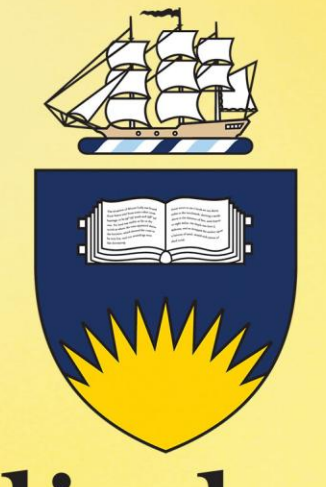

## Flinders UNIVERSITY

inspiring achievement